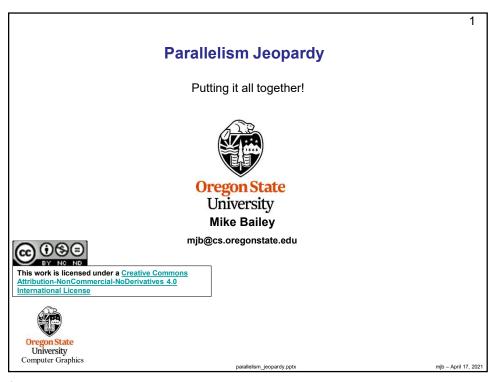

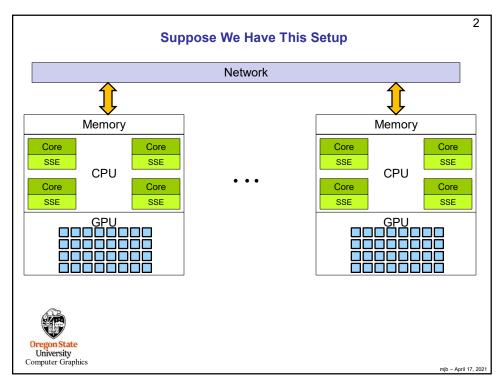

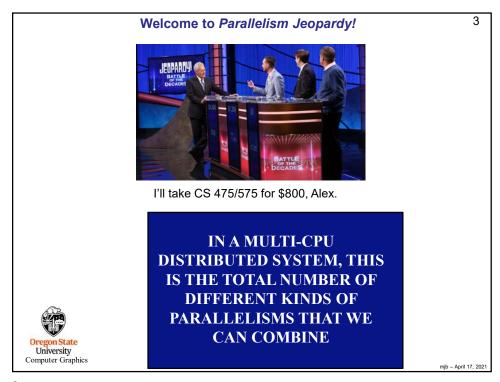

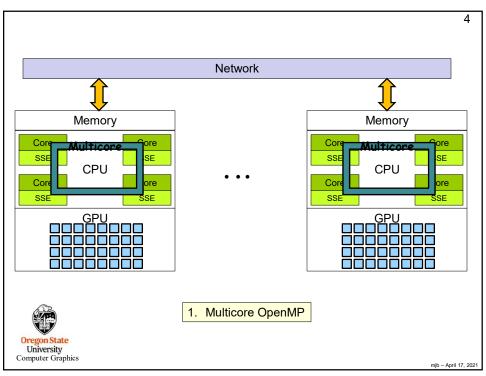

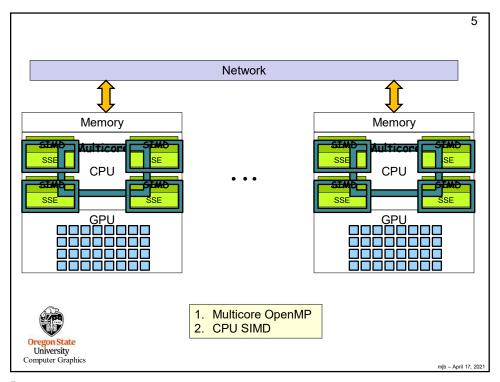

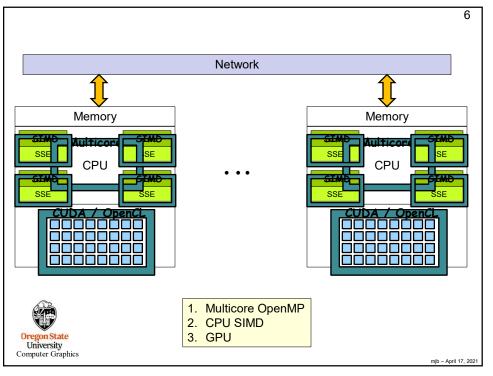

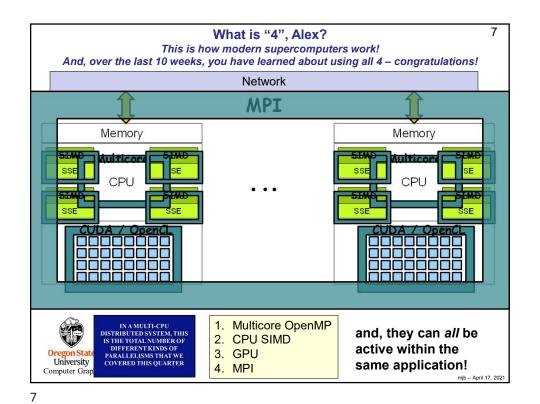

The Texas Advanced Computing Center's new Frontera supercomputer, currently the 5th fastest in the word